#### **TDataFrame**

#### expressive and powerful ROOT data analyses

E. Guiraud D. Piparo for the ROOT team

New Interfaces meeting 01/03/2017

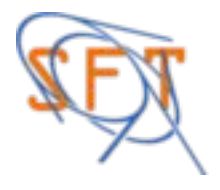

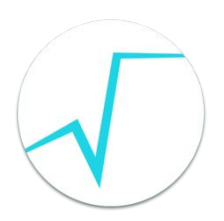

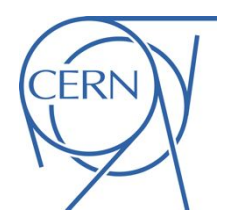

TTreeReader reader(tree); // typed proxies for branches x,y,z TTreeReaderValue<A> x(reader,"x"); TTreeReaderValue<B> y(reader,"y"); TTreeReaderValue<C> z(reader,"z");

**while** (reader.Next()) { **if** (IsGoodEvent(x, y, z)) DoStuff $(x, y, z)$ ; }

TTreeReader reader(tree); TTreeReaderValue<A> x(reader,"x"); TTreeReaderValue<B> y(reader,"y"); TTreeReaderValue<C> z(reader,"z");

**while** (reader.Next()) { **if** (IsGoodEvent(x, y, z)) DoStuff $(x, y, z)$ ; }

- users have full control over the event-loop
- needs some boilerplate
- running the event-loop in parallel is not trivial
- users implement trivial operations again and again

TTreeReader data(tree); TTreeReaderValue<A> x(data, "x"); TTreeReaderValue<B> y(data, "y"); TTreeReaderValue<C> z(data, "z");

```
while (reader.Next()) {
    if (IsGoodEvent(x, y, z))
      DoStuff(x, y, z);
}
```
TDataFrame data(tree,  $\{ "x", "y", "z" \}$ );

data.Filter(IsGoodEvent) .Foreach(DoStuff);

- users have full control over the event-loop
- ✔ needs some boilerplate
- $\checkmark$  running the event-loop in parallel is not trivial
- users implement trivial operations again and again ✔

TTreeReader data(tree); TTreeReaderValue<A> x(data, "x"); TTreeReaderValue<B> y(data, "y"); TTreeReaderValue<C> z(data, "z");

```
while (reader.Next()) {
    if (IsGoodEvent(x, y, z))
      DoStuff(x, y, z);
}
```

```
ROOT::EnableImplicitMT();
TDataFrame data(tree, \{ "x", "y", "z" \});
```

```
data.Filter(IsGoodEvent)
     .Foreach(DoStuff);
```
- users have full control over the event-loop
- ✔ needs some boilerplate
- $\checkmark$  running the event-loop in parallel is not trivial
- users implement trivial operations again and again ✔

TFile f("f.root"); TTree \*t = nullptr; f.GetObject("myTree", t); t->Draw("v1 >> h", "v2 >  $\theta$ "); TH1F  $*h = nullptr;$ gDirectory->GetObject("h", h);

```
TFile f("f.root");
TTree *t = nullptr;
f.GetObject("myTree", t);
t->Draw("v1 >> h", "v2 > \theta");
TH1F *h = nullptr;gDirectory->GetObject("h", h);
```
- powerful domain-specific language
- no compilation errors or warnings on analysis logic
- cannot run a debugger on the analysis
- running the event-loop in parallel is not trivial

```
TFile f("f.root");
TTree *t = nullptr;
f.GetObject("myTree", t);
t->Draw("v1 >> h", "v2 > \theta");
TH1F *h = nullptr;gDirectory->GetObject("h", h);
```

```
TDataFrame d("myTree", "f.root");
auto IsPositive = [\cdot](int n) \{ return n > 0; \};
auto h = d.Filter(IsPositive, {"v2"})
           .Histo1D('v1'');
```
- powerful domain-specific language
- $\checkmark$  no compilation errors or warnings on analysis logic
- $\checkmark$  cannot run a debugger on the analysis
- $\checkmark$  running the event-loop in parallel is not trivial

```
TFile f("f.root");
TTree *t = nullptr;
f.GetObject("myTree", t);
t->Draw("v1 >> h", "v2 > \theta");
TH1F *h = nullptr;gDirectory->GetObject("h", h);
```

```
ROOT::EnableImplicitMT();
TDataFrame d("myTree", "f.root");
auto IsPositive = [\cdot](int n) \{ return n > 0; \};
auto h = d.Filter(IsPositive, {"v2"})
           .Histo1D('v1'');
```
- powerful domain-specific language
- $\checkmark$  no compilation errors or warnings on analysis logic
- $\checkmark$  cannot run a debugger on the analysis
- $\checkmark$  running the event-loop in parallel is not trivial

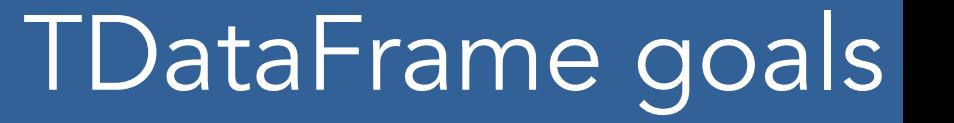

 $simple$  yet powerful way to analyse data with modern  $C++$ 

provide high level features, e.g. less typing, better expressivity, abstraction of complex operations

> allow transparent optimisations, e.g. multi-thread parallelisation and caching

### C++ type-safe functional chains

- 1. build a data-frame object by specifying your data-set
- 2. apply a series of transformations to your data
	- <u>filter</u> (e.g. apply some cuts) or
	- create new columns
- 3. apply actions to the transformed data to produce results (e.g. fill histograms, profiles and more)

*auto* IsPos = [](*double* x) { return x > 0.; }; TDataFrame d("tree", "data2017\_\*.root"); *auto* h = d.Filter(IsPos,{"theta"}).Histo1D("pt"); h->Draw(); *// event loop is run here*

event-loop is run lazily, upon first access to the results

*auto* IsPos = [](*double* x) { return x > 0.; }; TDataFrame d("tree", "data2017\_\*.root"); *auto* h = d.Filter(IsPos,{"theta"}).Histo1D("pt"); h->Draw(); *// event loop is run here*

*bool* IsPos(*double* x) { return  $x > 0$ .; } *bool* IsNeg(*double* x) { return x < 0.; } TDataFrame d("tree", "file.root"); *auto* h1 = d.Filter(IsPos, {"theta"}).Histo1D("pt"); *auto* h2 = d.Filter(IsNeg, {"theta"}).Histo1D("pt"); h1->Draw(); *// event loop is run once here*  h2->Draw("SAME"); *// no need to run loop again here* 

### Overview: cuts and fills

all actions are executed in the same event-loop

*bool* IsPos(*double* x) { return  $x > 0$ .; } *bool* IsNeg(*double* x) { return x < 0.; } TDataFrame d("tree", "file.root"); *auto* h1 = d.Filter(IsPos, {"theta"}).Histo1D("pt"); *auto* h2 = d.Filter(IsNeg, {"theta"}).Histo1D("pt"); h1->Draw(); *// event loop is run once here*  h2->Draw("SAME"); *// no need to run loop again here* 

### Overview: parallelism

ImplicitMT should always be enabled when using TDF

ROOT::EnableImplicitMT(); *bool* IsPos(*double* x) { return x > 0.; } *bool* IsNeg(*double* x) { return x < 0.; } TDataFrame d("tree", "file.root"); *auto* h1 = d.Filter(IsPos, {"theta"}).Histo1D("pt"); *auto* h2 = d.Filter(IsNeg, {"theta"}).Histo1D("pt"); h1->Draw(); *// event loop is run once here*  h2->Draw("SAME"); *// no need to run loop again here* 

### Overview: AddColumn

*double* SlowCalc(*double*, *double*); TDataFrame d("tree", "file.root"); *double* m = d.Filter(Cut, {"x","y"}) .AddColumn("z", SlowCalc, {"x","y"}) .Mean("z");

### Overview: AddColumn

new quantities can be used as if they were tree branches

*double* SlowCalc(*double*, *double*); TDataFrame d("tree", "file.root"); *double* m = d.Filter(Cut, {"x","y"}) .AddColumn("z", SlowCalc, {"x","y"}) .Mean("z");

TDataFrame d("tree", "file.root", {"x"}); *// store a filtered data-frame with a new column auto* f = d.Filter([](*double* a) { return a > 0.})  $AddColumn("z", Sum, {'x", "y"});$ *// make multiple histograms out of it auto* hz = f.Histo1D("z"); *auto* hxy = f.Histo2D("x","y")

## Overview: branching

not just functional chains, but functional graphs

TDataFrame d("tree", "file.root", {"x"}); *// store a filtered data-frame with a new column auto* f = d.Filter([](*double* a) { return a > 0.}) .AddColumn("z", Sum, {"x","y"}); *// make multiple histograms out of it auto* hz = f.Histo1D("z"); *auto* hxy = f.Histo2D("x","y"); *auto* hy = d.Profile1D("x","y");  $DF$   $F$   $H$   $AC$ H H H

### Performance

#### Multi-thread scaling

1 socket, 4 cores, 2 threads/core Fill of TH1F and a TH2F w/ 10^7 evts (each evt contained 200 ints for TH2F)

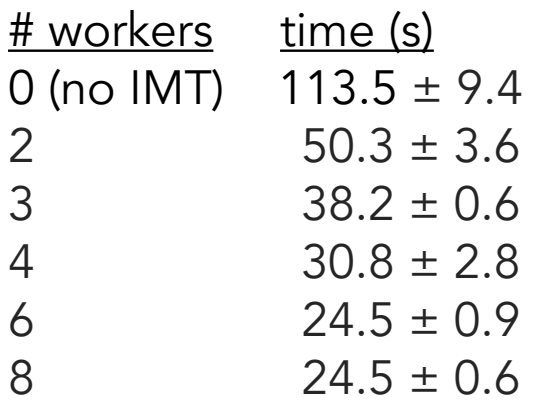

#### Fill 1 histogram

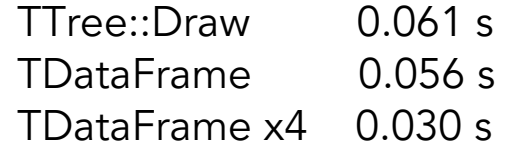

#### Fill 3 histograms

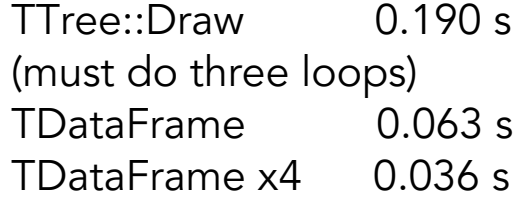

### Planned work

#### Short term

- entries ranges
- internal usage of jitting
- TDataFrame as tree generator

#### Mid term

- writing out processed trees
- string filter expressions
- pyROOT integration

#### Long term

- reading other data formats (GSoC project on Apache Parquet)
- df.Filter().AddColumn().TrainDNN()

#### Resources

#### TDataFrame user guide -> ROOT docs

#### [https://root.cern.ch/doc/master/classROOT\\_1\\_1Experimental\\_1\\_1TDataFrame.html](https://root.cern.ch/doc/master/classROOT_1_1Experimental_1_1TDataFrame.html)

#### **Overview**

Here is a quick overview of what actions are present and what they do. Each one is described in more detail in the reference quide.

In the following, whenever we say an action "returns" something, we always mean it returns a smart pointer to it. Also note that all actions are only executed for events that pass all preceding filters.

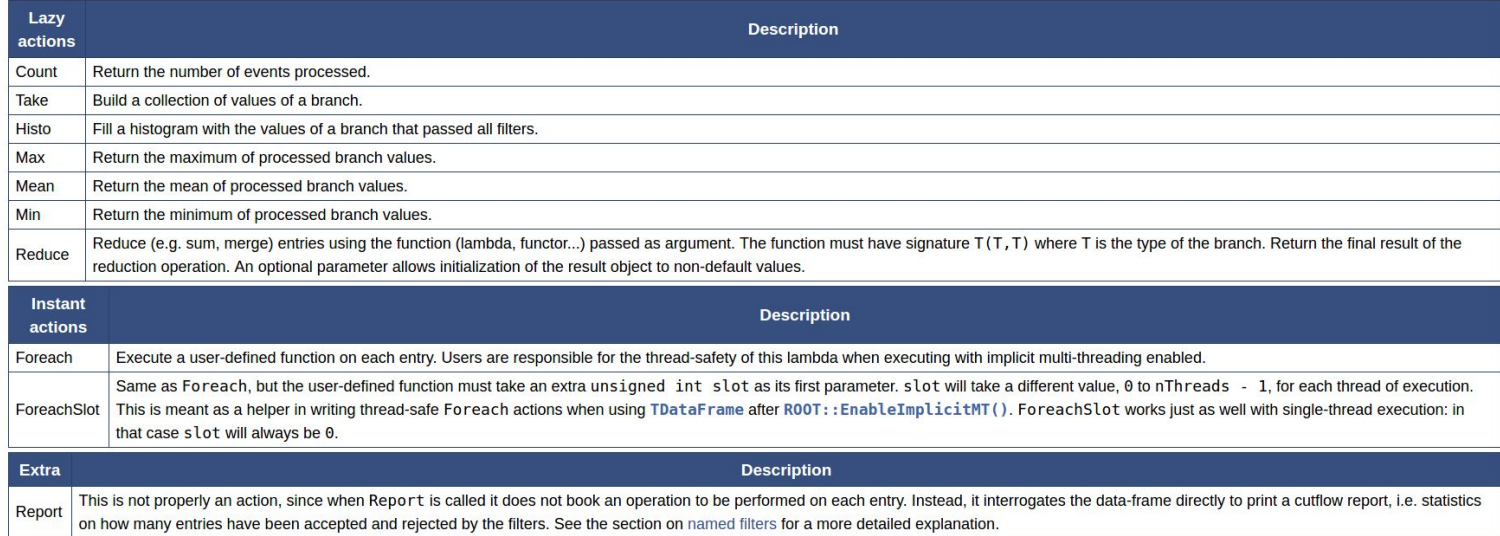

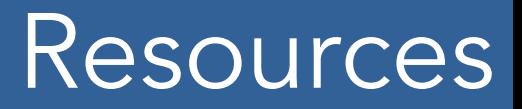

#### **Tutorials** \$ROOTSYS/tutorials/dataframe

discussion -> ROOT forum <https://root.cern/forum>

bugs -> ROOT Jira <https://root.cern/bugs>

contributions -> ROOT github <https://github.com/root-mirror/root>

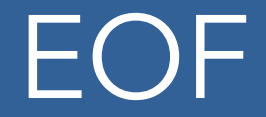

# Thank you!